Индивидуальный предприниматель Васильева Татьяна Игоревна

> "Утверждаю" Приказ № 1 от 01.06.2021 года Индивидуальный предприниматель город Нижневартовск ХМАО Васильева Т.И.

#### Дополнительная общеразвивающая программа

в<br>Асильева Татьяна<br>Игоревна **RPHH** 

«1 - й год программирование 2022»

Возраст учащихся: 7-8 лет Срок реализации: 9 месяцев Автор-составитель: Педагог дополнительного образования Грицина Михаил Владимирович

Нижневартовск, 2021 г.

# **ОГЛАВЛЕНИЕ**

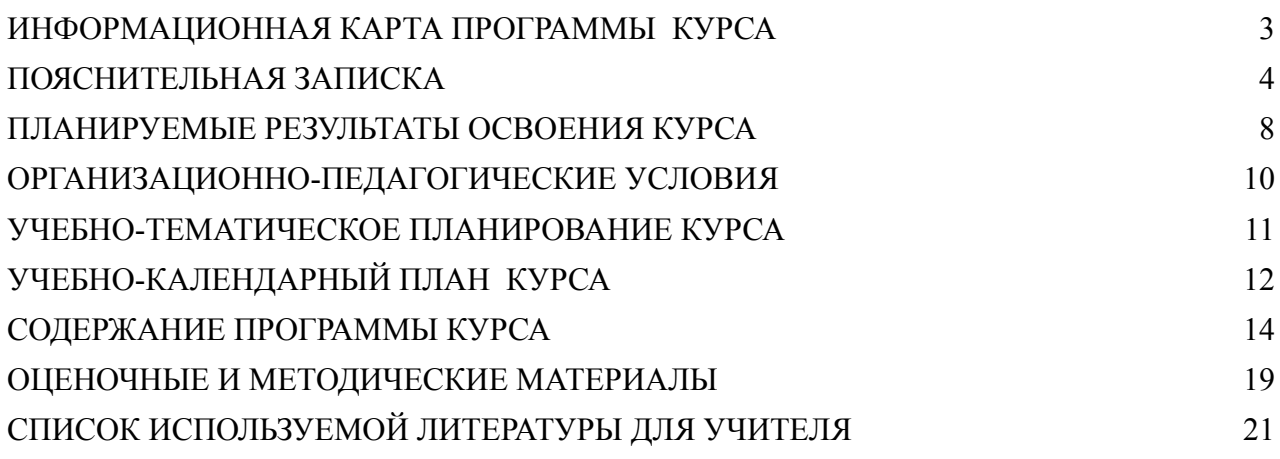

## **ИНФОРМАЦИОННАЯ КАРТА ПРОГРАММЫ**

<span id="page-2-0"></span>**Тип программ**

Адаптированная

(типовая, модифицированная, адаптированная, экспериментальная, авторская)

 $\mathcal{L}_\text{max}$  , and the contract of the contract of the contract of the contract of the contract of the contract of the contract of the contract of the contract of the contract of the contract of the contract of the contr

**Образовательная область**

Многопрофильная  $\mathcal{L}_\text{max} = \frac{1}{2} \sum_{i=1}^n \mathcal{L}_\text{max}(\mathbf{z}_i - \mathbf{z}_i)$ 

(профильная с указанием профиля; многопрофильная)

**Направленность деятельности**

Спортивно-техническая

(научно-техническая, спортивно-техническая, физкультурно-спортивная, художественно-эстетическая, социально-педагогическая, естественнонаучная)

**Способ освоения содержания образования**

Репродуктивный, алгоритмический, творческий **\_\_\_\_\_\_\_\_\_\_\_\_\_\_\_\_\_\_\_\_\_\_\_\_\_\_\_\_\_\_\_\_\_\_\_\_\_\_\_\_\_\_\_\_\_\_\_\_\_\_\_\_\_\_\_\_\_\_\_\_\_\_**

(репродуктивная, алгоритмическая, исследовательская, творческая)

**Уровень освоения содержания образования** Профессионально-ориентированный

> (общекультурный, углубленный, профессионально-ориентированный, дополнительный)

**Возрастной уровень реализации программы**

7-8 лет

**\_\_\_\_\_\_\_\_\_\_\_\_\_\_\_\_\_\_\_\_\_\_\_\_\_\_\_\_\_\_\_\_\_\_\_\_\_\_\_\_\_\_\_\_\_\_\_\_\_\_\_\_\_\_\_\_\_\_\_\_\_\_** (дошкольное, начальное, основное или среднее общее образование)

**Форма реализации программы**

групповая  $\mathcal{L}_\text{max}$  , and the contract of the contract of the contract of the contract of the contract of the contract of the contract of the contract of the contract of the contract of the contract of the contract of the contr

(групповая, индивидуальная)

**Продолжительность реализации программы**

9 месяцев

(одногодичная, двухгодичная, трехгодичная и др.)

#### **ПОЯСНИТЕЛЬНАЯ ЗАПИСКА**

#### <span id="page-3-0"></span>**Актуальность и педагогическая целесообразность программы**

Данная программа дополнительного образования «1-й год программирование 2022» разработана и реализуется с учетом федерального закона Российской Федерации от 29.12.12 №273 (ред. от 17.06.2019) об образовании в Российской Федерации и науки Российской федерации от 9 ноября 2018 г. N 196 "Об утверждении Порядка организации и осуществления образовательной деятельности по дополнительным общеобразовательным программам".

Новому поколению предстоит вступить в возраст экономической активности в эпоху, когда большая часть ранее востребованных навыков станет неактуальной. Постоянно меняющаяся среда, новые вызовы и новые технологии требуют того, чтобы молодые специалисты были готовы к решению самых нестандартных проблем и обладали широким спектром универсальных умений. Педагоги всего мира прилагают большие усилия, чтобы вооружить своих учеников необходимыми знаниями.

Современного человека трудно представить без мобильного устройства в руках. Телефоны, смартфоны, планшеты, нетбуки и прочие коммуникаторы призваны облегчить нашу жизнь и предоставляют быстрый доступ к нужной информации в любой точке мира. Помимо этого растет и рынок мобильных приложений, с помощью которых можно делать все что угодно – общаться, совершать покупки, бронировать отели, вызывать такси, читать книги, изучать языки многое другое.

Графический дизайн в повседневной жизни окружает нас повсюду: книги, журналы, печатная графическая продукция, афиши и плакаты, учебные материалы и инфографика, чертежи и карты, логотипы и фирменные стили, рекламный дизайн и упаковка продуктов, web - страницы. Профессия дизайнера является на сегодняшний день одной из самых востребованных и

4

перспективных.

Программа направлена на развитие навыков проектирования и создания новых, оригинальных и необычных продуктов. В основе этого процесса лежит креативное мышление. При помощи метода дизайн - мышления, учащиеся осваивают своеобразий подход к решению задач, который позволит регулярно выдавать новые решения, ориентированные на потребности людей, а также найти как можно больше возможных решений проблемы и выбрать наиболее оптимальное из них.

Работа по методикам дизайн-мышления позволяет школьникам в форме познавательной игры, узнать принципы создания мультфильмов и игр, поможет ребенку раскрыть свой творческий потенциал, развить свою речь. При создании проектов игры или мультфильма, затрагивается множество законов из разных областей искусства, такие например как: гармония в композиции, цветовая гамма.

На курсе много времени уделяется развитию мягких навыков. На занятиях обязательно работать в команде и коммуницировать, как делают программисты и многие другие специалисты в компаниях. В команде всегда проявляются лидеры, что также развивает лидерские навыки. Вместе с вышеперечисленным курс также развивает: творческие навыки, навыки тайм-менеджмента, решения задач, навыки проектной работы.

#### **Цели и задачи программы**

**Цель программы**: формирование у учащихся навыков коммуникации, решения логических задач, работы в команде, дизайна и технического проектирования, тайм-менеджмента.

#### **Задачи программы:**

#### **Обучающие:**

5

- научить анализировать и структурировать задачи;
- сформировать умение применять полученные знания для решения практических задач;

#### **Развивающие:**

- формирование операционного мышления, направленного на выбор оптимальных решений;
- развитие креативных навыков;
- развитие навыков самоконтроля;
- развитие навыков самостоятельной учебной деятельности;
- развитие умения правильно обобщать данные и делать выводы;
- развитие умения планировать свою деятельность, рационально выполнять свои задачи;
- развитие умения сравнивать и систематизировать данные и информацию;
- развитие умения представлять результаты своей интеллектуальной и практической деятельности;

#### **Воспитательные:**

- воспитание интереса к изучаемому предмету;
- воспитание стремления соблюдать регламенты, правила и требования;
- воспитание бережного отношения к авторскому праву;
- воспитание коммуникативных навыков;
- воспитание навыков командной работы;

#### **Организация образовательного процесса**

Очно - заочная форма занятий с применением дистанционных форм и электронного обучения.

**Возраст учащихся**: данная образовательная программа разработана для учащихся 1-2 классов (7-8 лет) общеобразовательных школ;

#### **Срок реализации программы:** 9 месяцев.

**Очно-заочный режим занятий с применением дистанционных технологий**: число занятий в неделю – 1. Общее количество часов по программе обучения - 72 часа. Одно занятие длится 2 академических часа: перерыв 20 мин после 40 минут работы;

Занятия проводятся групповые, сочетая принцип группового обучения с индивидуальным подходом. Количество обучающихся в группе 10 человек.

#### **Условия набора обучающихся в коллектив:** принимаются все желающие.

Формы занятий:

- Лекция с элементами практики
- Практикум
- Эвристическая беседа
- Тестирование
- Самоподготовка

Подведение итогов работы проходит в форме общественной презентации (выставка, конкурс, конференция и т.д.).

### **ПЛАНИРУЕМЫЕ РЕЗУЛЬТАТЫ ОСВОЕНИЯ КУРСА**

#### <span id="page-7-0"></span>**Обучающиеся должны знать/понимать:**

- основные понятия курса: «учебный проект», «цель», «задачи», «актуальность проекта», «проблема», «гипотеза», «исследование»;
- типологию проектов;
- виды проблемных ситуаций;
- основы дизайна;
- основы тайм-менеджмента;
- виды продуктов проектной деятельности;
- этапы проектирования, содержание работы над проектом на каждом этапе;
- формы защиты презентаций;
- правила эффективной коммуникации в команде;
- требования к проектной работе и критерии оценок проекта и его презентации;

#### **Обучающиеся должны уметь:**

- видеть проблемы;
- ставить вопросы;
- выдвигать гипотезы;
- давать определение понятиям;
- классифицировать;
- наблюдать;
- проводить эксперименты;
- делать умозаключения и выводы;
- структурировать материал;
- объяснять, доказывать и защищать свои идеи;
- давать оценку деятельности других участников курса;
- применять компьютерные технологии для решения определенной

проблемы;

## **ОРГАНИЗАЦИОННО-ПЕДАГОГИЧЕСКИЕ УСЛОВИЯ**

<span id="page-9-0"></span>Данная программа может быть реализована при взаимодействии следующих составляющих ее обеспечения:

**1) Техническое и материальное оснащение для очно-заочных занятий:** *Оборудование на 9 месяцев обучения:*

- $\vee$  Компьютеры/ноутбуки Asus/Acer + Программное обеспечение браузер Google Chrome, PowerPoint, FMSLogo, Scratch.
- ✔ Канцелярия (картон, цветная бумага, маркеры и т.д.)
- $\sqrt{\phantom{a}}$  Проектор
- $\vee$  Экран
- $\vee$  Принтер

**2) Общие требования к обстановке:** оформление кабинета должно соответствовать содержанию программы, постоянно обновляться учебным материалом и наглядными пособиями; чистота, освещенность, проветриваемость кабинета.

**3) Организационное обеспечение:** кабинет, содержащий ученические столы в количестве 10 шт., в кабинете необходимо наличие ученических компьютеров/ноутбуков в количестве 20 шт.; компьютер для преподавателя, оборудованный проектором, принтером.

**4) Кадровое обеспечение**: Преподаватели, реализующие данную программу, должны обладать квалификацией, соответствующей преподаваемому предмету (Программирование), а также следующими личностными и профессиональными качествами:

- 1. умение вызвать интерес к себе и преподаваемому предмету;
- 2. умение создать комфортные условия для успешного развития личности воспитанников;
- 3. умение увидеть и раскрыть творческие способности воспитанников;
- 4. постоянное самосовершенствование педагогического мастерства и повышение уровня квалификации по специальности.

10

# **УЧЕБНО-ТЕМАТИЧЕСКОЕ ПЛАНИРОВАНИЕ КУРСА**

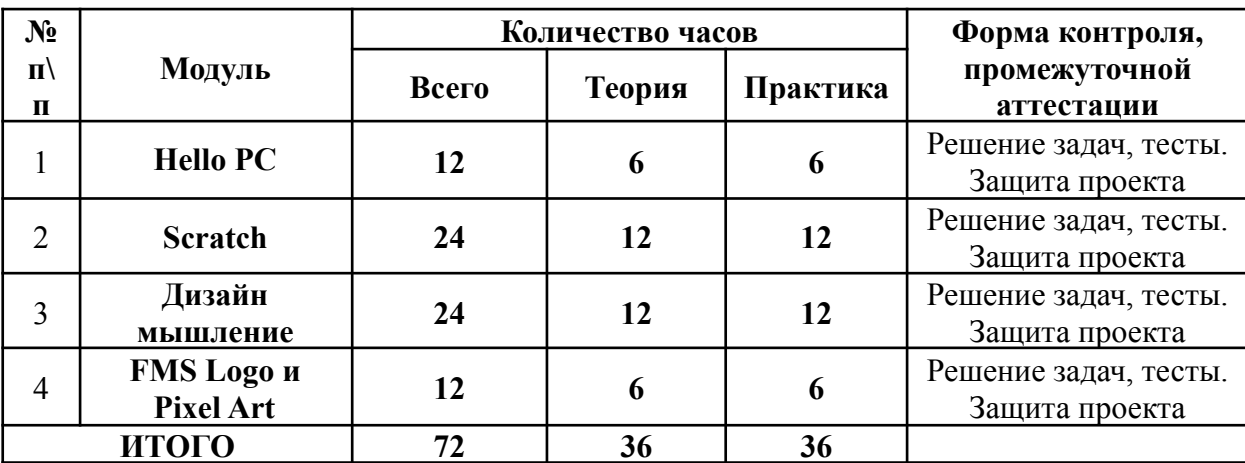

## **«1 - й год программирование 2022»**

# **УЧЕБНО-КАЛЕНДАРНЫЙ ПЛАН КУРСА**

# **«1-й год программирование 2022»**

<span id="page-11-0"></span>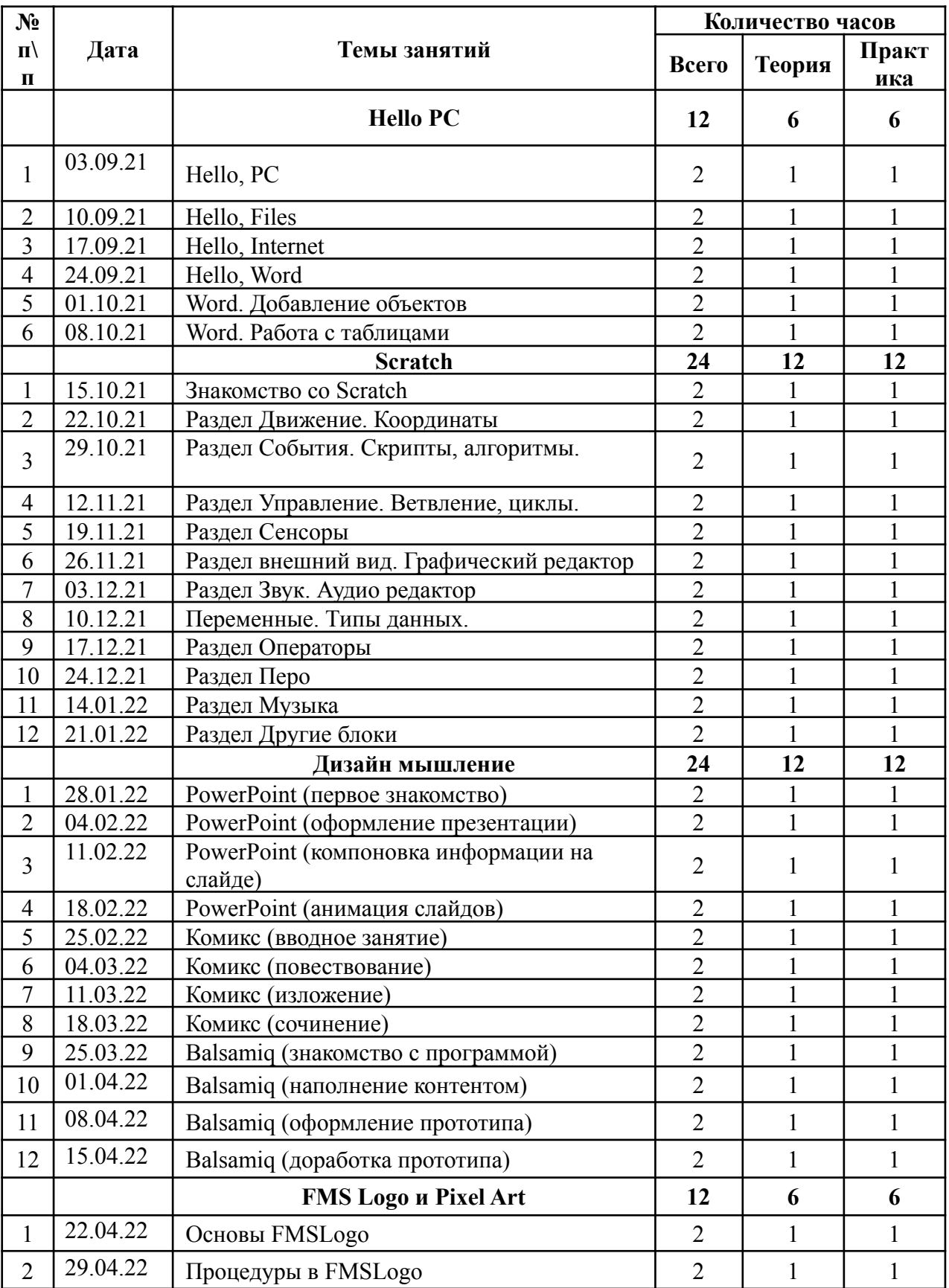

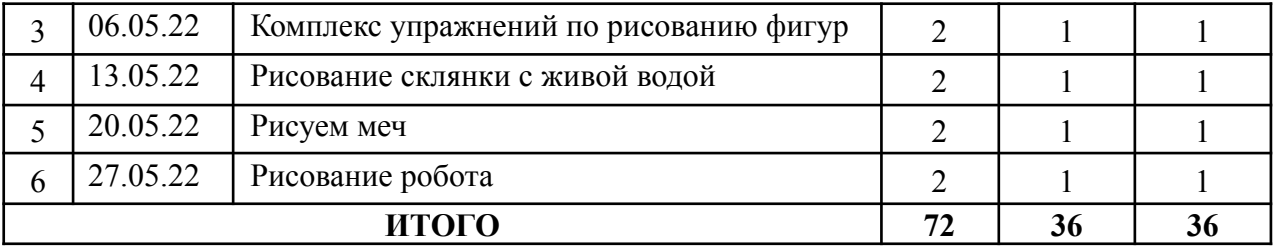

## **СОДЕРЖАНИЕ ПРОГРАММЫ КУРСА «1-й год программирование 2022»**

<span id="page-13-0"></span>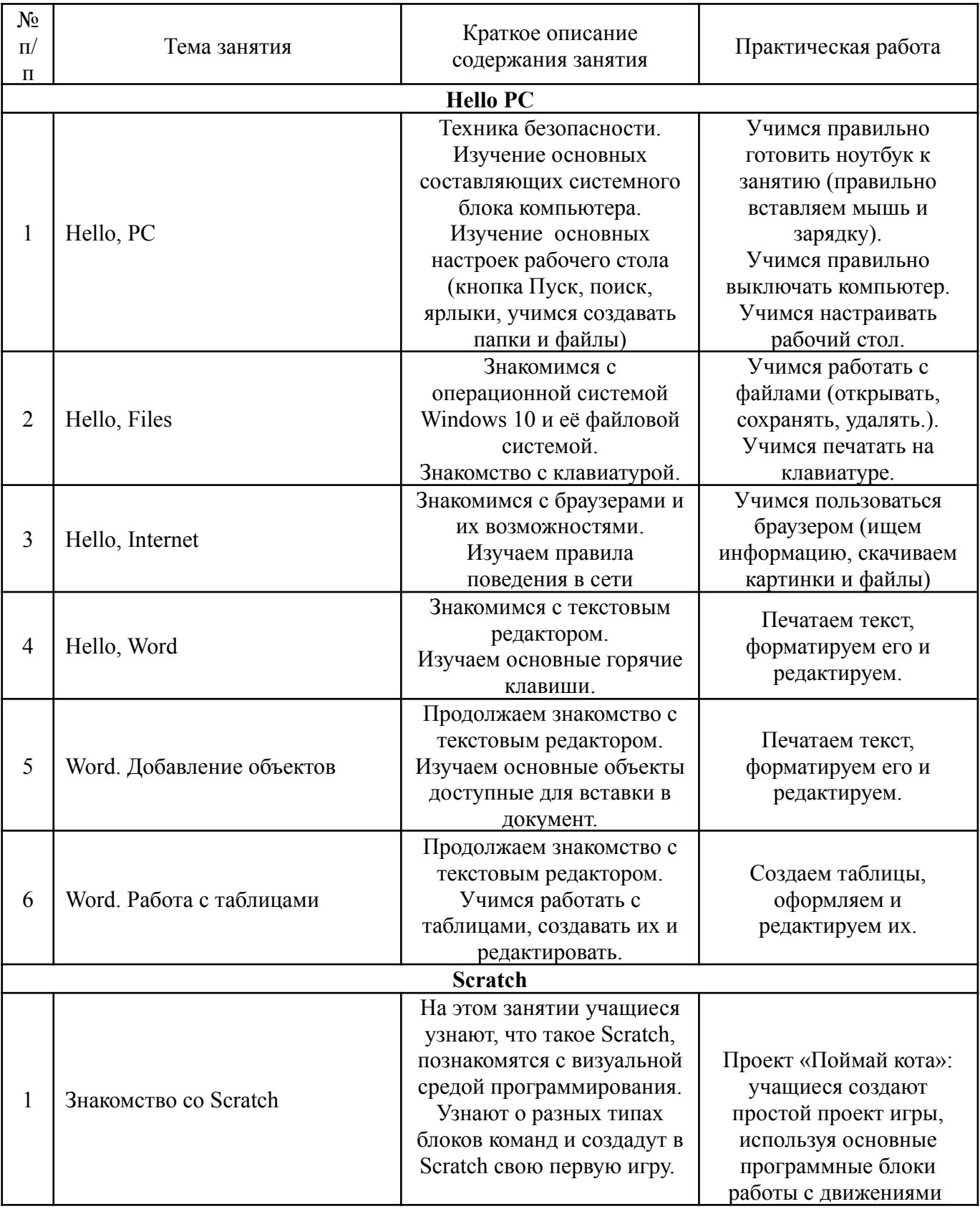

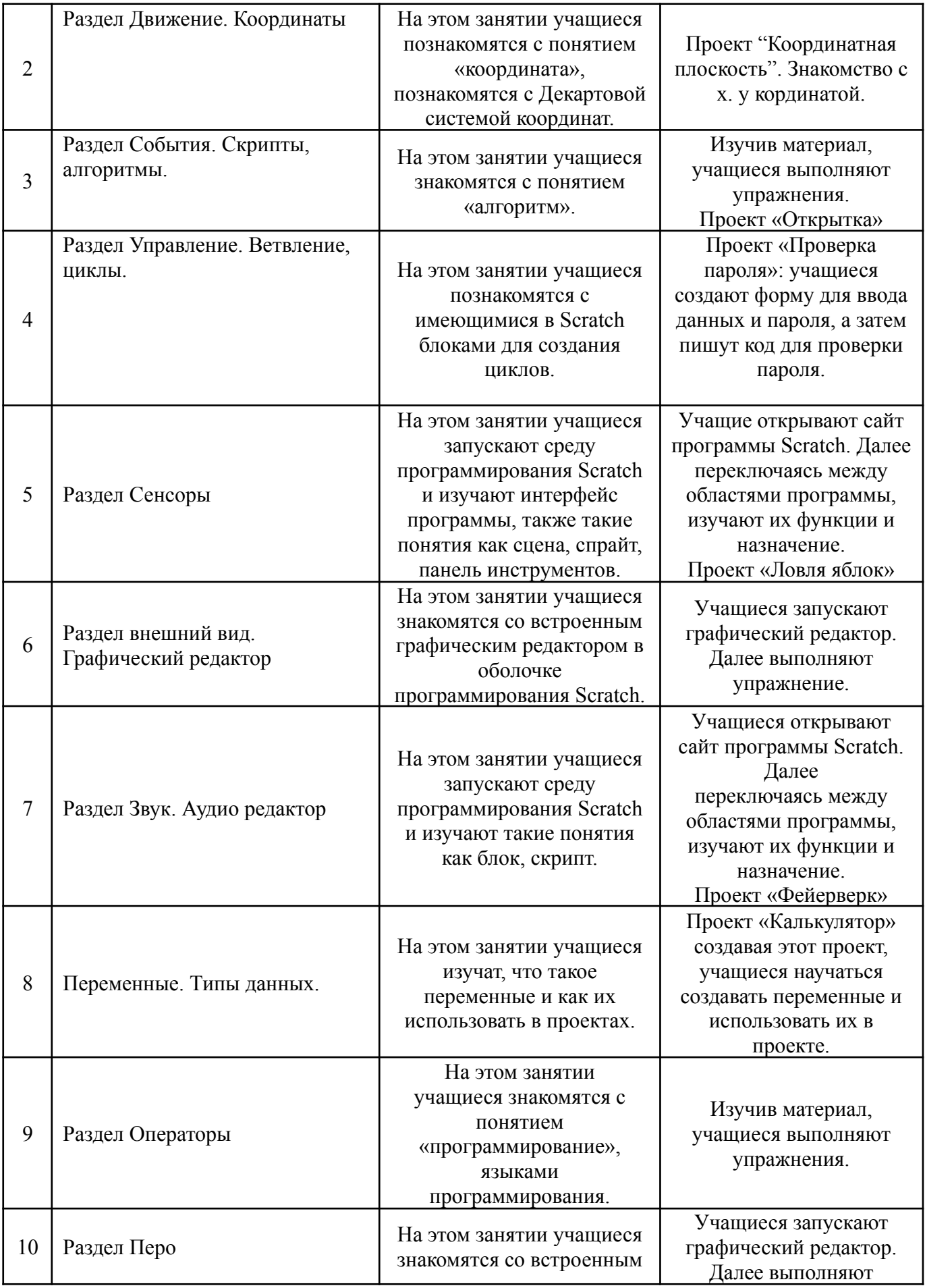

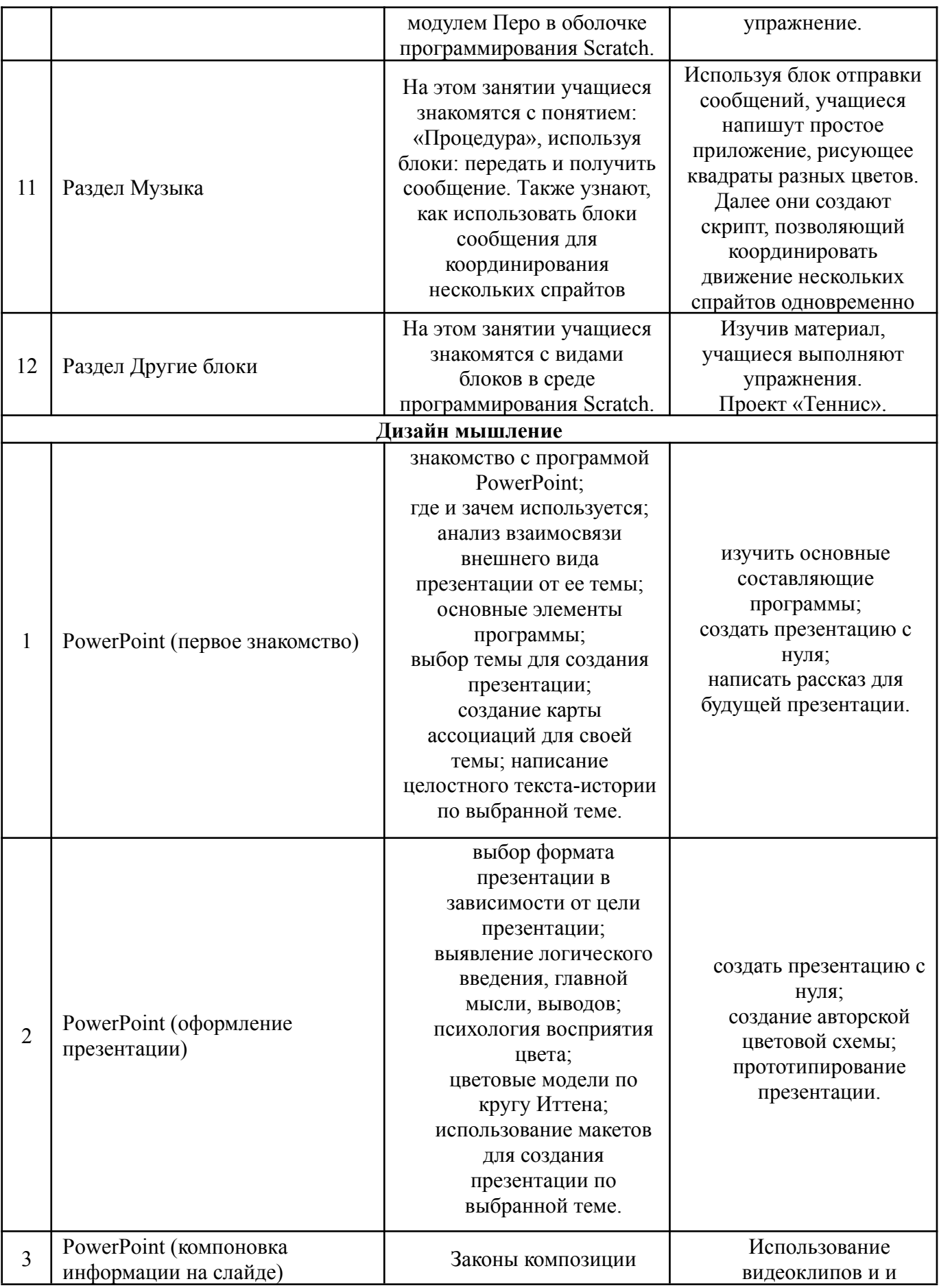

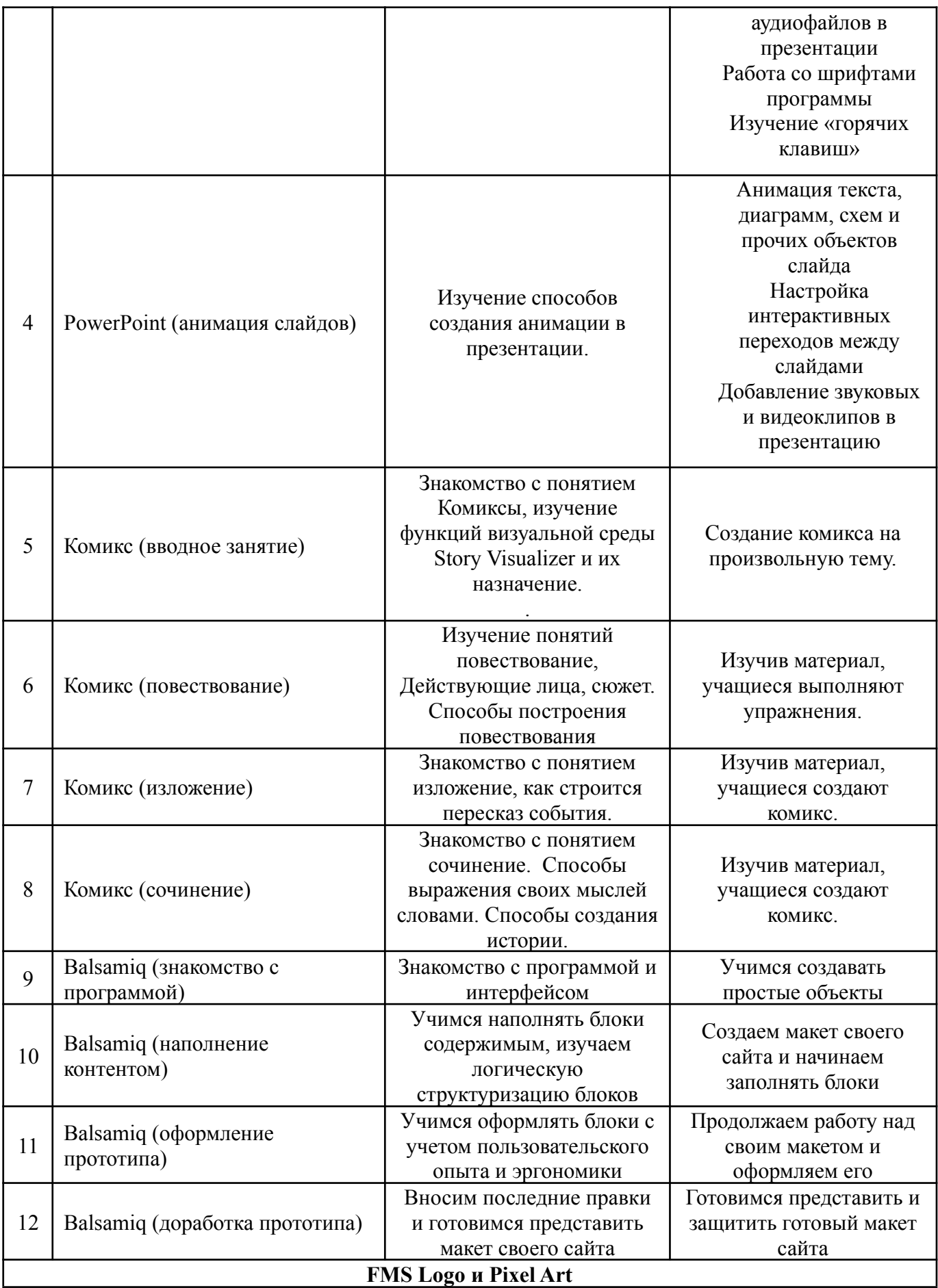

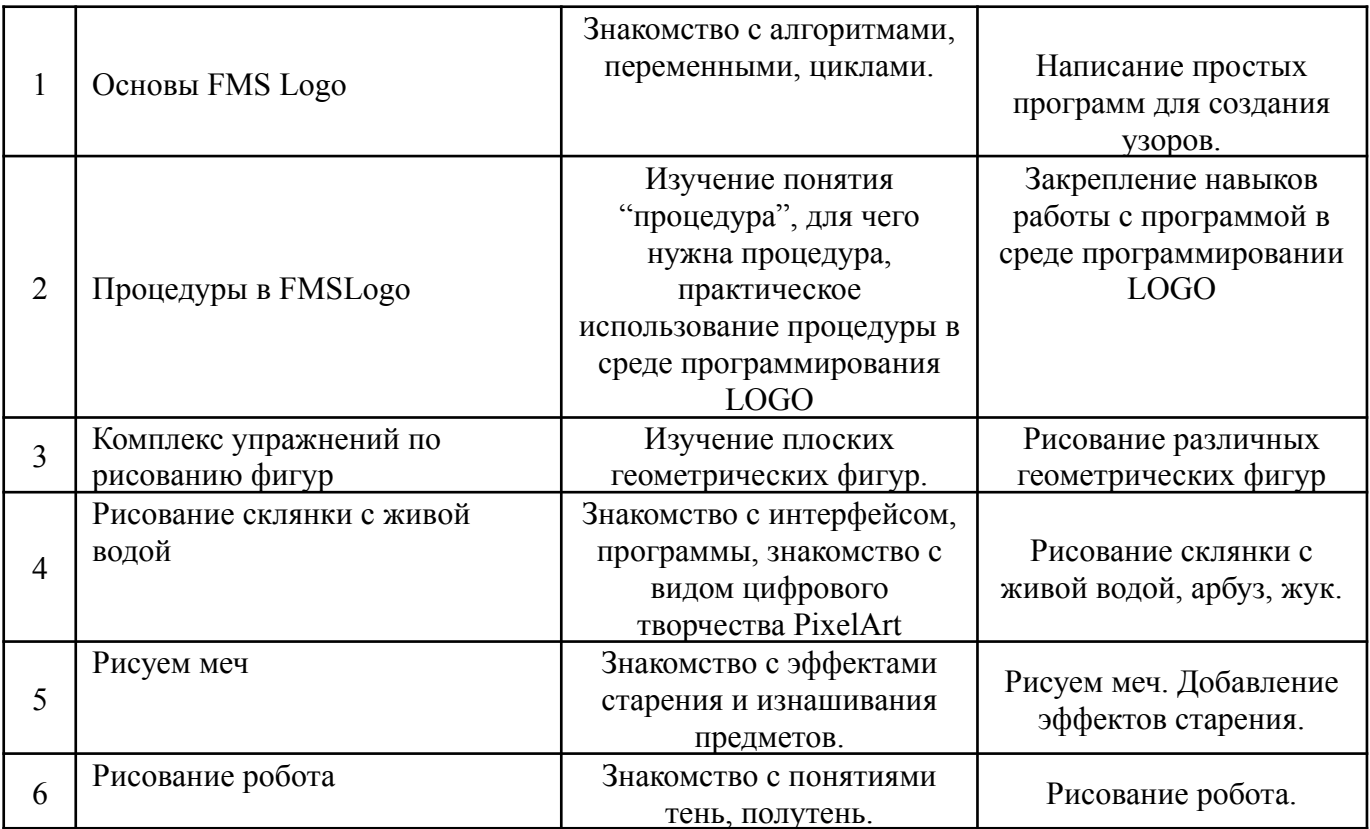

## <span id="page-18-0"></span>**ОЦЕНОЧНЫЕ И МЕТОДИЧЕСКИЕ МАТЕРИАЛЫ**

#### **Формы аттестации**

Изучение нового материала и повторение его с обучаемыми предполагает всеобщую, объективную проверку, диагностику состояния обученности детей. В ходе учебного процесса, при завершении изучения крупных тем, разделов, возникает необходимость контрольных, диагностических проверок, эффективности работы педагога и обучающегося.

#### **Результативность обучения отслеживается на основе:**

- диагностических исследовании ЗУН на начало и конец года;
- наблюдений за обучающимися в ходе выполнения практических заданий;
- устного опроса;
- самооценки обучающихся;
- оценки товарищей;
- тематических выставок;
- тестовых заданий;
- индивидуально-психологических способностей обучающихся к выбранной деятельности;

#### **Критерии уровней знаний, умений, навыков.**

#### *Знания.*

Низкий - не знает изучаемый материал.

Ниже среднего – имеет минимальные знания по изучаемому материалу.

Средний – имеет небольшие пробелы в знаниях изучаемого материала.

Высокий – знает весь изучаемый материал.

*Умения.*

Низкий – не умеет выполнять практические действия.

Ниже среднего - умеет выполнять практические действия, только с помощью педагога.

Средний – при выполнении практических действий требуется незначительная помощь педагога.

Высокий – самостоятельно выполняет практические действия.

*Навыки.*

Низкий – не может применить полученные знания и практические умения в работе.

Ниже среднего - применяет полученные знания и приобретённые практические умения в работе, только с помощью педагога.

Средний – частично применяет полученные знания и приобретённые практические умения в работе.

Высокий – полностью применяет полученные знания и приобретённые практические умения в работе.

## **СПИСОК ИСПОЛЬЗУЕМОЙ ЛИТЕРАТУРЫ ДЛЯ УЧИТЕЛЯ**

- <span id="page-20-0"></span>1. Семакин И.Г., Залогова Л.А. и др. Задачник-практикум по информатике. Лаборатория базовых знаний. 2005г.
- 2. [Вордерман](https://www.labirint.ru/authors/19810/) Кэрол, [Вудкок](https://www.labirint.ru/authors/65237/) Джон, [Макаманус](https://www.labirint.ru/authors/156905/) Шон Программирование для детей. Иллюстрированное руководство по языкам Scratch и Python. / Вордерман Кэрол; пер. с англ. С. Ломакин - М. : Манн, Иванов и Фербер,  $2016. - 224$  c.
- 3. Голицына О.Л., Попов И.И. Основы алгоритмизации и программирования. Учеб. Пособие. – М.: Форум: ИНФРА-М, 2005.
- 4. Мажед Маржи Scratch для детей. Самоучитель по программированию Мажед Маржи; пер. с англ. М. Гескиной и С. Таскаевой – М. : Манн, Иванов и Фербер, 2017. – 288 с.
- 5. Семакин И.Г., Залогова Л.А. и др. Задачник-практикум по информатике. Лаборатория базовых знаний. 2005г.
- 6. Дэвид Вейл, Мартин Хэнлон Minecraft. Программируй свои мир. СПб.: Питер, 2017. – 224с.